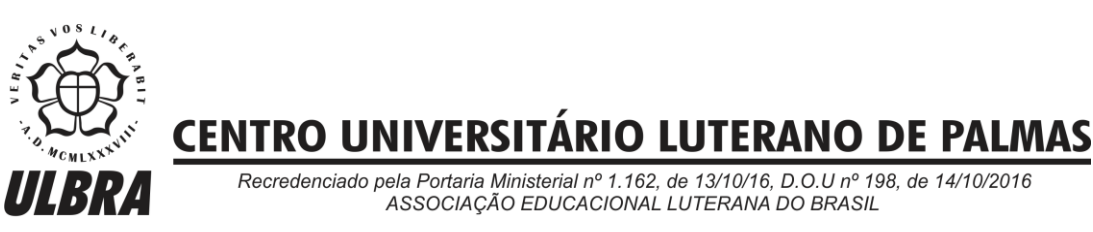

José Kayk da Cunha Silva

ESTUDO COMPARATIVO ENTRE COEFICIENTE DE PRODUTIVIDADE DO SINAPI E PRODUTIVIDADE *IN LOCO* DO SERVIÇO DE LASTRO DE CONCRETO APLICADO EM PISO DA AMPLIAÇÃO DO CENTRO DE IDOSO EM PARAÍSO-TO.

> Palmas – TO 2018/01

José Kayk da Cunha Silva

# ESTUDO COMPARATIVO ENTRE COEFICIENTE DE PRODUTIVIDADE DO SINAPI E PRODUTIVIDADE *IN LOCO* DO SERVIÇO DE LASTRO DE CONCRETO APLICADO EM PISO DA AMPLIAÇÃO DO CENTRO DE IDOSO EM PARAÍSO DO TOCANTINS-TO.

Trabalho de Conclusão de Curso (TCC) II elaborado e apresentado como requisito parcial para obtenção do título de bacharel em Engenharia Civil pelo Centro Universitário Luterano de Palmas (CEULP/ULBRA).

Orientador: Prof. Esp. Euzir Pinto Chagas.

Palmas – TO 2018/01

# José Kayk da Cunha Silva ESTUDO COMPARATIVO ENTRE COEFICIENTE DE PRODUTIVIDADE DO SINAPI E PRODUTIVIDADE *IN LOCO* DO SERVIÇO DE LASTRO DE CONCRETO APLICADO EM PISO DA AMPLIAÇÃO DO CENTRO DE IDOSO EM PARAÍSO DO TOCANTINS-TO.

Trabalho de Conclusão de Curso (TCC) II elaborado e apresentado como requisito parcial para obtenção do título de bacharel em Engenharia Civil pelo Centro Universitário Luterano de Palmas (CEULP/ULBRA).

Orientador: Prof. Esp. Euzir Pinto Chagas.

Aprovado em:  $\sqrt{2\pi}$ 

#### BANCA EXAMINADORA

Prof. Esp. Euzir Pinto Chagas Orientador Centro Universitário Luterano de Palmas – CEULP

\_\_\_\_\_\_\_\_\_\_\_\_\_\_\_\_\_\_\_\_\_\_\_\_\_\_\_\_\_\_\_\_\_\_\_\_\_\_\_\_\_\_\_\_\_\_\_\_\_\_\_\_\_\_\_\_\_\_\_\_

Prof.a Ph.D. Ângela Ruriko Sakamoto Centro Universitário Luterano de Palmas – CEULP

\_\_\_\_\_\_\_\_\_\_\_\_\_\_\_\_\_\_\_\_\_\_\_\_\_\_\_\_\_\_\_\_\_\_\_\_\_\_\_\_\_\_\_\_\_\_\_\_\_\_\_\_\_\_\_\_\_\_\_\_

Prof. Esp. Fernando Moreno Suarte Júnior Centro Universitário Luterano de Palmas – CEULP

\_\_\_\_\_\_\_\_\_\_\_\_\_\_\_\_\_\_\_\_\_\_\_\_\_\_\_\_\_\_\_\_\_\_\_\_\_\_\_\_\_\_\_\_\_\_\_\_\_\_\_\_\_\_\_\_\_\_\_\_

Palmas – TO 2018/01

Dedico estre trabalho primeiramente a Deus, por ser essencial em minha vida, e a toda minha família, especialmente ao meu pai José Manoel da Silva Filho, minha mãe Josefa da Cunha Silva, minha esposa Ana Paula Santana Galvão Silva e minha filha Ana Karolina Galvão da Silva, que me serviram de alicerce em toda essa jornada, me dando todo apoio e carinho, contribuindo para que eu chegasse até este estágio da minha vida.

#### **AGRADECIMENTOS**

Agradeço à toda equipe da empresa prestadora de serviço em nome de todas as pessoas que contribuíram para este projeto de pesquisa, ao Professor Euzir Pinto Chagas e Fernando Moreno Suarte Júnior, pela orientação, apoio e comprometimento em ajudar e ao amigo Engenheiro Civil Antônio Paulo Alves Carmo Santos pelo incentivo e colaboração para elaboração deste trabalho.

#### **RESUMO**

SILVA, José Kayk Cunha. **Estudo comparativo entre o coeficiente de produtividade do SINAPI e produtividade** *in loco* **do serviço de lastro de concreto aplicado em piso da ampliação do centro de idoso em Paraíso do Tocantins-TO**. 2018. 53 f. Trabalho de Conclusão de Curso (Graduação) – Curso de Engenharia Civil Centro Universitário Luterano de Palmas, Palmas/TO, 2018.

O presente projeto de pesquisa discute a diferença entre os coeficientes de produtividade do SINAPI e produtividade *in loco* do serviço de lastro de concreto aplicado em piso, analisando somente a produtividade da mão de obra do oficial (pedreiro), através da fórmula RUP (razão unitária de produção). Tendo em vista que a maioria dos orçamentos de obras públicas utilizam como referência o SINAPI, pois além de disponibilizar os preços de cada de serviço de engenharia, disponibilizam a composição do custo unitário apresentando os coeficientes de produtividade. Diante disso utilizou-se, a princípio, a pesquisa documental experimental e o mais importante análise descritiva, onde a vivência do autor na coleta de dados leva sua opinião em consideração aos resultados obtidos. Posteriormente, foram feitos levantamentos e anotações da produtividade de três oficiais, analisando a produção a cada hora de serviço executado, demonstrando por meio de gráficos o rendimento e a falta de rendimento durante a execução do lastro de concreto aplicado em piso, na qual se obtém a RUP, obtendo também por meio de tomada de decisões uma melhora na produtividade por meio de dimensionamento de equipe. Percebe-se que, embora se tenha feito uma definição bastante clara sobre o indicador de produtividade adotado (a RUP é dada pela divisão entre os homens-hora demandados e a área produzida), a não padronização sobre como se mensurar as entradas e saídas e sobre o período ao qual se refere a RUP pode gerar números extremamente diferentes ao se avaliar a mesma situação. Assim é que, falando-se da mesma obra e serviço, a RUP encontrada no estudo de caso, variou de 0.36 Hh/m2 a 0.0787 Hh/m2, em função da postura adotada, demonstrando o comparativo através de orçamento e tabela de composição de custo unitário.

Palavras-chave: Coeficiente. Produtividade. SINAPI. RUP.

#### **ABSTRACT**

SILVA, JOSÉ KAYK CUNHA. **A comparative study between the productivity coefficient of SINAPI and in situ productivity of the concrete ballast service applied in the floor of the extension of the senior center in Paraíso do Tocantins-TO**. 2018. 53 f. course completion work (undergraduate) - civil engineering course Luterano University of Palmas, Palmas / to, 2018.

The present research project discusses the difference between the SINAPI productivity coefficients and in situ productivity of the concrete ballast service applied to the floor, analyzing only the productivity of the official laborer (bricklayer), using the RUP formula (unit ratio of production). Considering that the majority of public works budgets use SINAPI as a reference, in addition to providing the prices of each of the engineering services, they make available the composition of the unit cost showing the productivity coefficients. In the light of this, we used, at first, the experimental documentary research and the most important descriptive analysis, where the experience of the author in the collection of data takes his opinion in consideration to the results obtained. Subsequently, surveys and productivity logs of three officers were analyzed, analyzing the production at each hour of service performed, showing graphs the yield and the lack of yield during the execution of the concrete ballast applied in floor, in which one obtains the RUP, also obtaining through decision-making an improvement in productivity through team dimensioning. It can be seen that, although a very clear definition has been made of the productivity indicator adopted (the OR is given by the division between the man-hours demanded and the area produced), non-standardization on how to measure inputs and outputs and over the period to which RUP refers can generate extremely different numbers when evaluating the same situation. Thus, in terms of the same work and service, the RUP found in the case study ranged from 0.36 Hh / m2 to 0.0787 Hh / m2, as a function of the adopted posture, showing the comparison by budget and composition table of unit cost.

Keywords: Coefficient. Productivity. SINAPI. RUP.

## **LISTA DE LISTA DE FIGURAS**

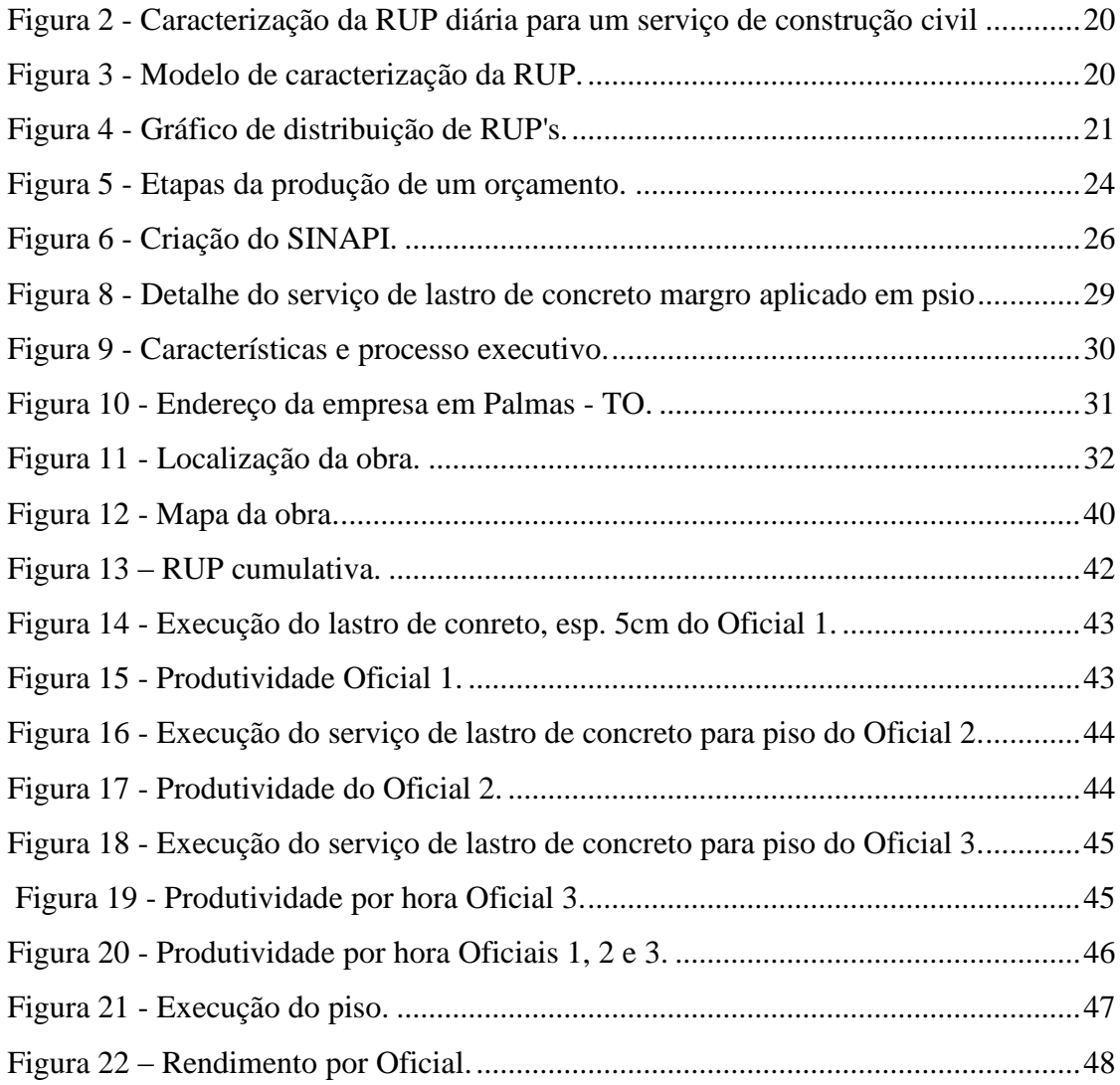

### **LISTA DE TABELAS**

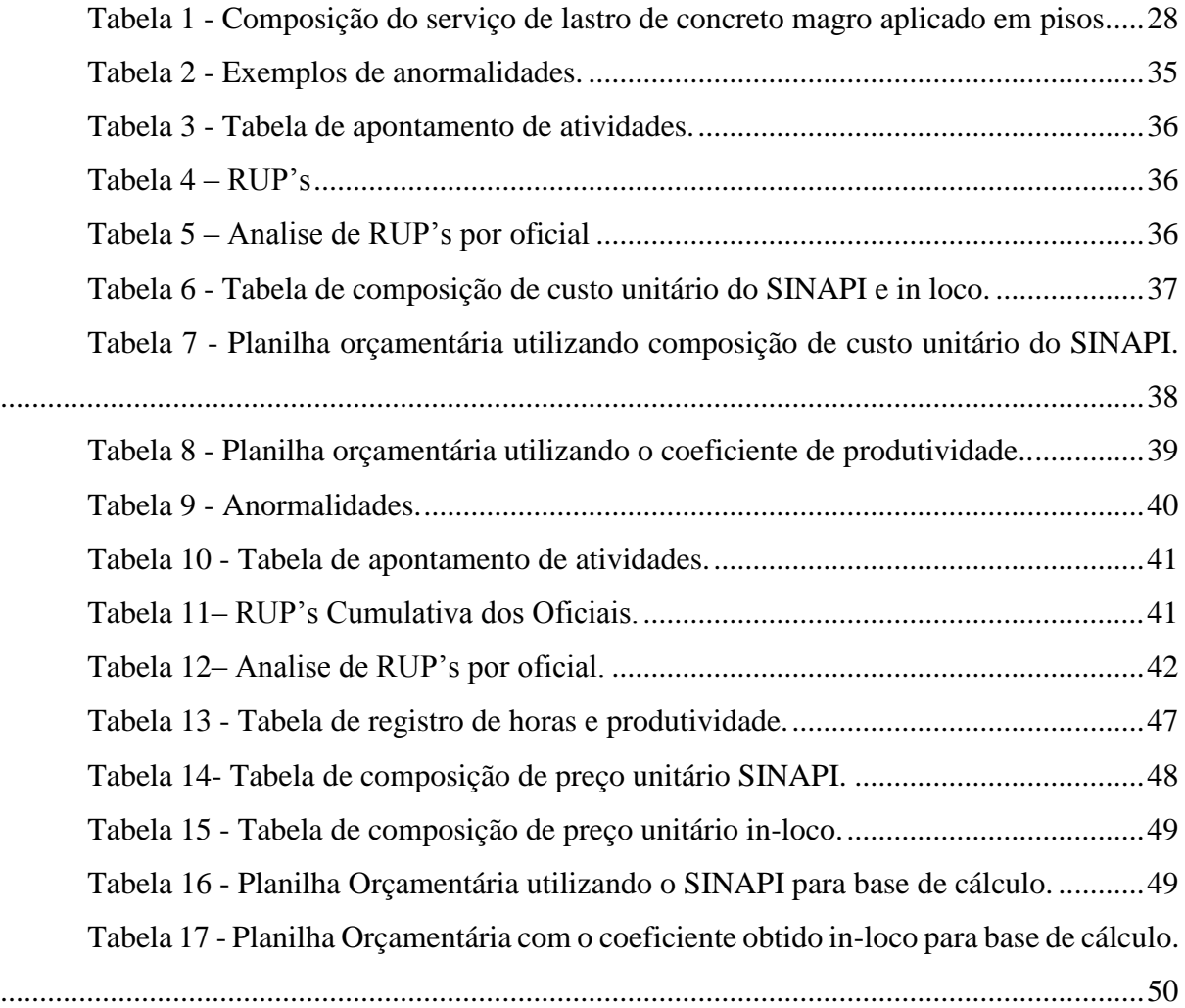

# **LISTA DE EQUAÇÃO**

EQUAÇÃO 1- [Equação da Razão Unitária de Produção \(RUP\)..................................19](#page-19-0)

# **LISTA DE ABREVIATURAS E SIGLAS**

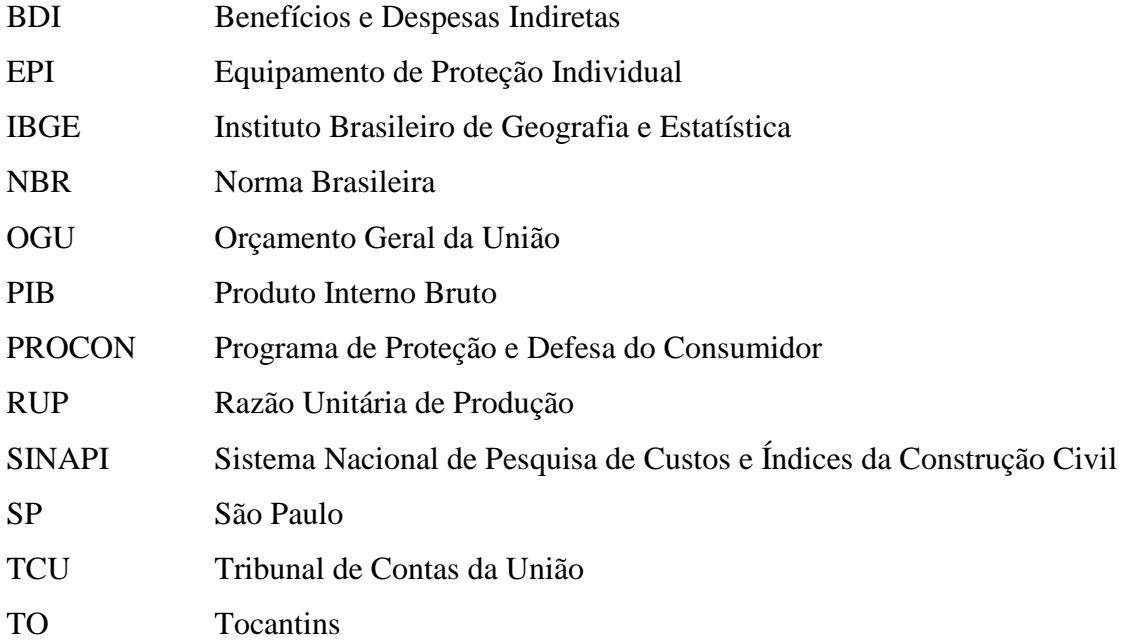

# **LISTA DE SÍMBOLOS E MEDIDAS**

![](_page_11_Picture_28.jpeg)

# **SUMÁRIO**

![](_page_12_Picture_4.jpeg)

![](_page_13_Picture_1.jpeg)

#### <span id="page-14-0"></span>**INTRODUÇÃO**  $\mathbf{1}$

Hodiernamente, a grande concorrência entre as empresas de construção civil faz com que a qualidade da mão de obra seja de grande importância no desenvolvimento da empresa.

De acordo com Moreno (2017), ex-editor do [InfoMoney](http://www.infomoney.com.br/) e fundador da *startup* Middi, há uma evidente recuperação econômica em andamento na área da construção civil. O setor imobiliário e as construtoras passaram a investir em novos empreendimentos, e os resultados indicam que as perdas foram menores mesmo durante o ano de 2017, onde a crise estava presente.

Atualmente, o mercado, tem exigido dos engenheiros e encarregados um monitoramento constante da produtividade em relação à mão de obra, com vista ao sucesso dos empreendimentos e à garantia de competitividade das empresas no setor.

As companhias têm investido em ferramentas diretamente relacionadas com o planejamento e controle de suas obras, com maior foco em produtividade de mão de obra.

Analisar a produtividade de cada operário de acordo com a demanda de serviço a ser executado não é uma tarefa tão simples, através dessa análise o Sistema Nacional de Pesquisa de Custos e Índices da Construção Civil (SINAPI) fornece a composição de custo unitário, onde estão presentes os coeficientes de produtividade informando por exemplo a quantidade de horas de cada operário para executar determinado serviço de engenharia e a quantidade exigida do material que será executado.

Não só na construção civil, mas em qualquer tipo de organização de qualquer outro ramo, o planejamento deve ser considerado como uma rotina, pois na maioria dos projetos, pouco se planeja e muito se executa, ensejando no consumo de muito tempo em retrabalhos. O impacto recai diretamente no aumento dos custos, desta forma, se o planejamento for bem executado e houver um controle rigoroso sobre o trabalho realizado, haverá diminuição dos desperdícios, e da mão de obra improdutiva.

As Construtoras no mercado nacional estão à procura da mão de obra qualificada e de baixo custo, visando a contenção dos gastos com rotatividade de funcionários mal qualificados em relação à produtividade, bem como a obtenção de prazos executivos menores.

A produtividade dos serviços de engenharia é mensurada pela fórmula da Razão Unitária de Produção (RUP), a qual o SINAPI utiliza para elaboração estimada dos coeficientes de produtividade, para complemento da composição do preço unitário, gerando o valor do serviço a ser executado. Portanto, podemos definir a produtividade da mão de obra como sendo

a razão entre a quantidade de mão de obra medida em homens-horas e a quantidade de serviço produzido.

O custo é calculado utilizando a equação da RUP, por meio da qual são feitos os orçamentos a partir dos coeficientes de produtividade, correlacionando o tempo da mão de obra do operário utilizado.

No estudo realizado será demonstrado um comparativo entre o coeficiente de produtividade do SINAPI e produtividade *in loco* do serviço de lastro de concreto aplicado em piso, utilizando como referência a razão unitária de produção, analisando somente a mão de obra do oficial.

#### <span id="page-16-0"></span>1.1 PROBLEMA

Como correlacionar coeficiente de produtividade do SINAPI com a produtividade encontrada no canteiro de obra através da fórmula RUP no sistema construtivo de execução do lastro de concreto aplicado em pisos?

#### <span id="page-16-1"></span>1.2 OBJETIVOS

#### <span id="page-16-2"></span>**1.2.1 Objetivo Geral**

Analisar o coeficiente de produtividade do sistema de construção do serviço de lastro de concreto magro para piso espessura 5cm fornecido pelo SINAPI, e comparar à produtividade da mão de obra executada *in loco* pelo oficial de determinada construtora.

#### <span id="page-16-3"></span>**1.2.2 Objetivos Específicos**

- Elaborar composição de Custo Unitário com os índices da mão de obra do oficial, na execução do lastro de concreto aplicado em piso, espessura 5 cm.

- Propor um método que colabore com a melhoria da produtividade, na execução do lastro de concreto para piso no canteiro de obras.

- Apresentar um comparativo através de orçamento, o custo fornecido pelo SINAPI e o custo executado através do coeficiente de produtividade encontrado.

#### <span id="page-17-0"></span>1.3 JUSTIFICATIVA

O estudo de produtividade vendo se expandido no mundo há muito tempo, sendo que tem sido aprimorado cada vez mais durante o passar dos anos, assim, novas tecnologias estão surgindo a fim de otimizar o trabalho exercido.

As grandes construtoras procuram funcionários com grandes expectativas no processo executivo, certas de que a mão de obra desqualificada é um dos fatores que contribuem para a queda da produção e desperdício de material, o que ocasiona prejuízos e alta rotatividade de empregados, gerando atraso no prazo de execução, no entanto, não se pode correr riscos com uma produção lenta ou desorganizada.

É de extrema importância o estudo comparativo dos coeficientes de produtividade do SINAPI, pelo qual se determinam os prazos executivos de cada serviço de engenharia, inclusive a mão de obra, além de mensurar a quantidade de materiais e equipamentos, tudo isto através da fórmula da razão unitária de produção (RUP).

O estudo comparativo dos coeficientes de produtividade do SINAPI é um procedimento elementar para o dimensionamento de prazos executivos de obras, pelo qual o orçamentista analisa e calcula a quantidade de horas gastas por cada operário, além da quantidade de materiais e equipamentos utilizados, montando seu respectivo cronograma físico financeiro.

Através do cronograma físico financeiro elaborado pelo orçamentista o gestor da empresa poderá analisar, através de estimativas contidas em tabelas e formulários, a produtividade de cada funcionário, fazendo assim um melhor acompanhamento do andamento da obra e, ainda, identificar as equipes de baixa produtividade.

Ante ao exposto, pode-se verificar que se utilizando dos métodos acima o gestor pode mensurar os prejuízos e lucros das obras e, após, fazer um comparativo entre o que foi orçado e o que foi realizado, procurando com isso diminuir os custos relativamente altos, em busca de resultados satisfatórios para obtenção de lucro e cumprimento de prazos, tudo isto em relação à produtividade.

#### <span id="page-18-0"></span>**REFERENCIAL TEÓRICO**   $\mathbf{2}$

#### <span id="page-18-1"></span>2.1 CONCEITOS DE PRODUTIVIDADE

A produtividade é o elemento básico do crescimento ao longo do tempo. O debate em torno da produtividade da Construção Civil brasileira se intensificou nos anos recentes, em que o setor ingressou em um ciclo virtuoso de atividade. SIMÃO (2009)

Segundo Souza (1996), a produtividade é a competência em transformar entradas e saídas num conjunto de produção. Onde na construção civil a entrada são os insumos como: equipamentos, mão de obra e materiais, a serem transformados na saída, etapa que se demonstra pelas unidades produzidas, ou seja, o negócio.

Ainda, Souza (1996) define, que o estudo da produtividade da mão de obra, é uma análise física de um dos recursos utilizados no processo de produção, qual seja a mão de obra. O autor menciona que tal indicador pode apontar problemas nos sistemas de certificações, sendo padronizada a mensuração da produtividade da mão de obra.

A produtividade é a ligação entre a quantidade do serviço executado e a unidade de tempo, associada aos insumos, juntamente com o que foi produzido, ou seja, fatores imprescindíveis para a execução da obra, tais como empregados (mão de obra), tempo de execução da atividade.

Em suma, a produtividade da mão de obra é a relação de causa e efeito entre a quantidade de empregados por homem/hora pela quantidade de trabalho produzido, utilizando a razão unitária de produtividade (RUP).

Para Venturini (2013) "Finalmente, a produtividade da mão de obra a título de exemplo assim demonstra-se: se um pintor leva uma hora para pintar 5 m² de parede, sua produtividade é de 0,2 Hh/m² (lê-se homem-hora por metro quadrado). Se as propriedades dos serviços fossem sempre as mesmas, a produtividade seria constante".

### <span id="page-18-2"></span>2.2 CARACTERIZAÇÃO DA RAZÃO UNITÁRIA DE PRODUÇÃO – RUP

Para SOUZA (2000, P. 25-28), Na grandeza em que se queira compreender a produtividade, é necessário, no início, mensurá-la. Para se calcular a produtividade da mão de obra, adota-se o parâmetro denominado razão unitária de produção, definido como mostra a Figura 1.

*EQUAÇÃO 1- Equação da Razão Unitária de Produção (RUP).*

<span id="page-19-0"></span>
$$
RUP = \frac{Hh}{qs} \qquad \qquad \dots (1)
$$

FONTE: SINAPI caixa (2017)

Onde:

- $\bullet$  RUP = razão unitária de produção:
- Hh = medição do esforço humano despendido, em homens-hora, para a produção do serviço;
- $\bullet$  QS = quantidade de serviço

Na Figura 1, com base na equação, observe-se que, quanto menor for o valor da RUP, maior será a produtividade de uma tarefa, neste caso, significa que o resultado tendendo a um terá uma RUP insatisfatória, pois gastaria uma hora para executar por exemplo um metro quadrado de lastro de concreto aplicado em piso, dispendendo bastante tempo para pouca produção de serviço. SOUZA (2008),

De acordo com o Presidente da câmera Brasileira da Indústria da Construção (CBIC), Martins (2017, p.18), para o cálculo da produtividade da mão de obra (expressa pelo indicador RUP), devem ser consideradas as quantidades "líquidas" de serviço e o tempo real que os operários estiveram disponíveis para o trabalho, incluindo tanto os tempos produtivos quanto os improdutivos (não sendo computadas as horas-prêmio recebidas pelos operários).

MARTINS (2017, P.18), insta salientar que a RUP pode ser mensurada utilizando-se distintos intervalos de tempo, fornecendo assim diferentes finalidades quanto ao processo de gestão da produção de um serviço. Menciona-se a existência das RUPs diária; cumulativa; e potencial.

A RUP diária é o efeito como fundamento um estudo diário da produtividade da mão de obra. Ao final de cada dia de execução do serviço, utilizando-se a RUP diária, analisam-se Hh (lê-se homem-hora) utilizados e a quantidade de serviço feito de acordo com a unidade de medida.

A Figura 2 exemplifica como modelo, o gráfico de análise da produtividade, o eixo RUP (H/h/m²), na qual é a resultante da figura 1.

<span id="page-20-0"></span>![](_page_20_Figure_0.jpeg)

FONTE: Souza, (2006).

De acordo com SOUZA (2008, p.5), a RUP cumulativa é mensurada a partir do acúmulo das quantidades de Hh e de serviço desde o primeiro dia de trabalho. Desta forma, representa a capacidade acumulada durante todo o período de execução do serviço, considerando excelentes dias de trabalho e também aqueles não tão produtivos.

A RUP potencial não está relacionada a cada dia de trabalho. Ela representa uma produtividade potencialmente alcançável desde que, mantido um certo conteúdo de trabalho, não se tenha problemas quanto à gestão do mesmo. Obtêm-se matematicamente mencionando a mediana dos valores de RUP diária inferiores ao valor da RUP cumulativa para o final tempo de estudo, como mostram as Figuras 3 e 4.

![](_page_20_Figure_4.jpeg)

<span id="page-20-1"></span>*Figura 2 - Modelo de caracterização da RUP.*

FONTE: Souza, (2006).

A Figura 4 expõe os modelos de RUP's cumulativa, diária e potencial, que se diferenciam no modelo de coleta de dados. Os dados se diferenciam por critérios de coleta, como tempo, variáveis de máximo e mínimo desempenho e valores acumulados.

![](_page_21_Figure_1.jpeg)

<span id="page-21-0"></span>*Figura 3 - Gráfico de distribuição de RUP's.*

#### <span id="page-21-1"></span>2.3 CONCEITOS DE MÃO DE OBRA

Segundo Ferreira (2016, p.23), fica a ofício da equipe presente no canteiro de obra, mais exclusivamente mestres e encarregados, a colaboração para a manutenção e desenvolvimento da produtividade dos serviços executados em prazos melhores. Contudo, esses capacitados, em sua maioria ainda não contam com o devido respaldo para sua inovação profissional, por falta de experiência em tomada de decisões e postura inadequada.

Por isso, a mão de obra não evolui aos mesmos passos da área da construção civil em si, surgindo muitas vagas no mercado de trabalho, onde se expõe um número muito alto de profissionais desqualificados, tornando a disputa entre as empresas do setor de engenharia por profissionais experientes e qualificados (FERREIRA, 2016, P. 24).

Um dos fatores da predominância da mão de obra desqualificada é a "ausência de incentivos para o aprimoramento desses trabalhadores, incentivos esses que vão desde a qualificação profissional até o desenvolvimento de planos de carreira, com estruturação adequada, reconhecendo os profissionais capacitados e experientes" (REGINO, 2010, p. 17).

As empresas do ramo da construção civil se dispõem a contratar mão de obra pouco qualificada, como funcionários despreparados e de baixa escolaridade, principalmente em cidades do interior, onde há pouca opção e pouquíssimos profissionais qualificados. Contudo o que a produção exige são profissionais aptos a adquirir informações e aprimorar técnicas, o que

FONTE: Souza, (2006).

é de extrema valia, pois influi significativamente na produtividade, isto obriga o setor a contratar responsáveis mais capacitados.

Salgado (2011), afirma que, toda essa coletividade de funcionários acaba comprometendo-se apenas pelo dinheiro rápido e procura a atividade apenas como um meio de conseguir sua sobrevivência até o instante em que encontre outra qualificação.

# <span id="page-22-0"></span>2.4 IMPORTÂNCIA DA PRODUTIVIDADE DA MÃO DE OBRA NO CANTEIRO DE OBRAS.

Nos últimos anos a análise da produtividade da mão de obra passou a ser uma importante ferramenta não só para gestores de empresas, mas, de modo geral, para a construção civil, pois contribuem diretamente no avanço da economia. O setor da construção civil tem se expandido de maneira significativa no Brasil. Entre 2007 e 2012, o crescimento do PIB do setor foi 1,8 vez maior do que o crescimento do PIB da economia como um todo, conforme índices do IBGE (2013).

O acúmulo da demanda ocasionou problemas no que tange á oferta. Devido aos obstáculos de mão de obra e infraestrutura, muitas entregas de obras planejadas tardaram nos últimos anos. Segundo o VASQUES (2013), 31% das queixas recebidas contra construtoras no 1º semestre de 2013 se referem a descumprimento de contrato.

Os custos graduais e o seu impacto na margem de lucro já seriam suficientes para causar maiores preocupações nas empresas do setor quando o assunto é produtividade.

### <span id="page-22-1"></span>2.5 ORÇAMENTO NA CONSTRUÇÃO CIVIL.

No que tange aos orçamentos na área da construção civil, há uma constante evolução, os mesmos tem sido cada vez mais detalhados, contendo todos os custos referentes a cada serviço executado, tornando-se mais fáceis de serem analisados, tanto pelo construtor, equipe técnica e cliente.

A palavra de "orçamento", segundo Lunkes (2003), tem sua origem atrelada a uma bolsa de tecido chamada *fiscus* e utilizada pelos antigos romanos para coletar os impostos. Posteriormente, a palavra também foi utilizada pelas a tesourarias e também e funcionários. No início da idade média, a tesouraria do Reino Unido era conhecida como fisc. Na França, o termo era conhecido como *boung*, e vem do latim *bulga* (em português: saco).

A ABNT (2006), afirma que orçamento é um documento onde são abordados os custos da construção, analisando-se todas as despesas correspondentes à execução de todos os serviços como um todo, adquiridos nas especificações técnicas e contidos na discriminação orçamentária.

Segundo Limmer (1997), um orçamento pode ser definido como a obtenção dos gastos necessários para a realização de um projeto, tendo-se um plano de execução previamente adquirido, gastos estes traduzidos em termos de quantidade.

Segundo a Norma Técnica IE – nº01 (2011), orçamento de uma construção trata de qualquer detalhe, mostrando o valor total de execução de uma mão de obra de construção, abrangendo cada serviço com seus respectivos materiais e equipamentos, inserindo-se os custos diretor e indiretos, impostos e margens de lucro para construtora.

O princípio científico da prática da engenharia orçamentista define em estimar custo de uma obra, combatendo também desperdícios de materiais e despesas exacerbadas com mão de obra, obtendo então valores entre custo e lucro, uns dos papeis mais importante na obra.

Tisaka (2011) aponta que para começar um orçamento é necessário estudar, analisar e compreender o agrupamento detalhado das causas que compõem o projeto. Afirma, que o orçamento, ao ser implementado, deverá conter todos os serviços a serem executados na obra, constando o levantamento dos quantitativos físicos do projeto e da composição dos custos unitários de cada serviço, das leis sociais e encargos complementares relacionados em planilha.

Um orçamentista terá que prever quaisquer serviços adicionais, levantar todos os projetos básicos, memorial descritivo para então começar a elabora um orçamento, que deverá ser composto por planilha orçamentária, cronograma e composição de preços unitários. Os orçamentistas em geral são engenheiros civis ou profissionais habilitados para este ato, sendo os mesmo fiscalizados pelo órgão profissional responsável.

De acordo com o SINAPI (Metodologias e Conceitos, 2015), custo diretos é o somatório dos custos dos serviços auxiliares á obra, pertinentes ás suas respectivas unidades e coeficientes de consumo, pelos seus preços de mercado. Dentre os materiais de mão de obra estão inseridos os equipamentos de EPI's, exame, tributos, transporte e alimentação, incluindo-se os custos indiretos como despesas com engenheiros, mestre de obra, encarregados, almoxarife, vigia, água, energia, internet e taxas de seguros

Baeta, (2012, p. 21), refere-se que custo é tudo que agrava um construtor; representando todo gasto relacionado na produção, abrangendo todos os insumos da obra, de modo que toda infraestrutura necessária para a produção incide no valor final pago ao contratado pelo contratante, é o custo dilatado do lucro e despesas indiretas

Mattos (2006), expressa que um orçamento deve conter características, como aproximação, onde todo orçamento é aproximado, baseado em estimativas, não sendo exato,

mas preciso. Deve-se citar, ademais, que cada orçamento deve levar em conta fatores externos e suas características, analisando, clima, vegetação, relevo, materiais de jazidas e nível de dificuldade da busca da mão de obra qualificada.

O esquema abaixo demonstra a etapas que compõe um orçamento, de acordo com a figura 5.

<span id="page-24-0"></span>![](_page_24_Figure_2.jpeg)

![](_page_24_Figure_3.jpeg)

Fonte: Adaptado de Mattos, 2006.

.

FONTE: Adaptado de Matttos (2006).

Para melhor compreensão, esclareça-se que os orçamentos realizados em planilhas eletrônicas são compostos na maioria das vezes por duas etapas: Planilha Orçamentária Sintética e Analítica.

Para o SINAPI (2017), o orçamento sintético demonstra o serviço de engenharia, associando cada item (serviços preliminares, infraestrutura, superestrutura, vedações, cobertura, etc.). Por sua vez, o orçamento analítico detalha quantidades de cada material e serviço a ser executado, demonstrando elementos pertencentes aos custos indiretos.

#### <span id="page-25-0"></span>2.6 BREVES CONCEITOS SINAPI

Na era da tecnologia em que se vive, certamente a área da engenharia não poderia deixar de ser altamente influenciada pelos avanços tecnológicos, impactando-se positivamente.

A tecnologia traz facilidades na busca de referências para um bom orçamento, no dia a dia muitos profissionais da área buscam como registros para um orçamento um dos mais famosos sistemas de pesquisa, denominado como Sistema Nacional de Pesquisa de Custos e Índices da Construção Civil – SINAPI, criado em 1969, em parceria com o Banco Nacional de Habitação e o Instituto Brasileiro de Geografia e Estatísticas (IBGE), o qual inclusive foi adotado pela Caixa Econômica Federal como referência para as obras dos programas habitacionais.

O SINAPI foi então ampliado, com a inclusão de bancos de referências de custos advindos de outras instituições públicas e passou a ser utilizado como balizador não apenas para empreendimentos habitacionais. SINAPI (2017).

O [decreto nº 7.983, \(2013\)](http://legislacao.planalto.gov.br/legisla/legislacao.nsf/Viw_Identificacao/DEC%207.983-2013?OpenDocument)**,** determina regras e medidas a serem seguidos por órgãos e entidades da administração pública federal para a elaboração de orçamentos referentes á obras e serviços de engenharia, firmados e executados com recursos da União.

O Sistema determina através de pesquisa no mercado nacional médias de preços de materiais, mão de obra e equipamentos, exemplificando também por meio da Composição de Preço Unitário como atribuir o preço final de cada serviço específico.

Algumas das vantagens em se utilizar fatores referenciais de preços, segundo Baeta (2012), são:

- Uniformização dos orçamentos do Órgão Competentes;

- Conexão dos orçamentos entre o caderno de encargos do Órgão/Entidade;

- Racionalização dos trabalhos: evita-se a elaboração de extensos trabalhos de criação de composições de custo unitário e a busca do preço de centenas de insumos cada vez que um orçamento for implementado;

- Proteção jurídica para os orçamentistas;

- Clareza e obstrução dos custos privados das empreiteiras para atuação em certames licitatórios;

- Indicadores de avaliação para os órgãos de controle;

A Lei 10.524, de 25 de julho de 2002, a Lei de Diretrizes Orçamentárias para o ano de 2003 define, no seu Art. 93, que o SINAPI será o parâmetro de custos para as contratações do Setor Público, com fontes oriundas do Orçamento Geral da União – OGU. Referido dispositivo, estipula os seguintes padrões:

> Os custos unitários de materiais e serviços de obras executadas com recursos dos orçamentos da União não poderão ser superiores a 30% (trinta por cento) àqueles constantes do Sistema Nacional de Pesquisa de Custos e Índices da Construção Civil - SINAPI, mantido pela Caixa Econômica Federal. (OGU, Art. 93, 2002.)

<span id="page-26-0"></span>O exemplo a seguir na figura 6 apresenta o histórico da criação do Sistema Nacional de Pesquisa de Custos, possibilitando um melhor entendimento:

# 1969 Criação do SINAPI - Custos e índices de Habitação - Gestão BNH e IBGE 1986 Gestão CAIXA e IBGE 1997 SINAPI - Sistema de Orcamentação 2003 Inclusão do SINAPI na LDO 2008 Concepção do SINAPI Referencial 2009 Publicação das Referências na internet 2013 Publicação do Decreto 7.983 Novas metodologias e conceitos Início da aferição das composições e retomada das revisões dos insumos 2014 Começam a ser publicadas as composições aferidas Apropriação de Encargos Complementares Início da implantação das revisões dos insumos Divulgação de orçamentos de referência com composições aferidas 2016 Publicação da Lei 13.303 2017 Publicação na internet dos relatórios de insumos e composições em Excel

#### *Figura 5 - Criação do SINAPI.*

FONTE: SINAPI (2017).

## <span id="page-26-1"></span>2.7 CARACTERÍSTICAS DE UMA PLANILHA ORÇAMENTÁRIA.

Uma planilha orçamentária tem papel fundamental para qualquer tipo de construção, nela estará especificando os tipos de serviços que serão executados, onde o construtor irá analisar cada parte técnica e executiva com seus respectivos preços unitários, bem como a quantidade e unidade discriminada, preço unitário, preço total, referência de dados usados para compor a pesquisa de preço, tipo de obra, local, objeto licitado, etc.

Figura 1.1: Histórico do Desenvolvimento do SINAPI

Cardoso (2009) aduz que é imprescindível que a planilha orçamentária tenha as composições de custos dos serviços que a compõe, mostrando correta e integralmente todas as atividades da construção, de modo que estejam listados todos os materiais que serão utilizados no edifício.

Tisaka (2011), afirma que uma vez apresentada a proposta para concorrer no certame licitatório, de acordo com a Lei nº 8.666/93, não poderá haver lamentação, sendo essencial o estudo e análise minuciosa dos custos diretos e indiretos e despesas indiretas envolvidas, uma vez que o princípio fundamental que rege a lei de licitações é o menor preço, não se autorizando negociações após a abertura das propostas.

Atualmente tem se usado bastante as planilhas eletrônicas, confeccionadas por engenheiros civis e outros profissionais habilitados para tanto, com a devida fiscalização pelo órgão profissional responsável.

Para elaboração de uma planilha orçamentária é necessário que se conheçam todos os aspectos técnicos e construtivos do local da obra, reconhecendo o local e adotando sugestões viáveis, analisando e criando o projeto básico de acordo com as imposições.

O TCU – Tribunal de Contas da União (2014) interpreta o Projeto Básico como sendo "o projeto completo de engenharia composto por todas as disciplinas necessárias para a elaboração de um orçamento detalhado da obra".

Ainda, segundo o TCU (Brasília, 2014), a planilha orçamentária tem como função ser o principal instrumento de controle da obra. É utilizada com frequência pelas partes contratantes para a averiguação da conformidade entre a execução física da obra e os períodos indicados no orçamento, bem como para se evitar a ocorrência de previsões ilegais de pagamento.

Sendo assim, se resumirá no cronograma físico e financeiro a peça-base para a aferição dos serviços pela fiscalização contratual, para o cálculo de adequações ou para eventuais modificações de espoco do objeto contratado, a serem celebradas por meio de aditamentos contratuais.

#### <span id="page-27-0"></span>2.8 COMPOSIÇÃO DE PREÇO UNITÁRIO.

Todo orçamento realizado são baseados em ferramentas de referência que auxilia o profissional qualificado na área, no presente estudo que será o SINAPI ou SICRO as composições de preços unitários se formam a partir dos coeficientes de produtividade, onde são coletados diversas amostrar em relação a produção de cada operário, trabalhando com base na relação entre o tempo/hora e a quantidade de serviço executado, além desses parâmetros são analisados também horas de equipamentos, quantidade de material, Baeta (2015).

Tognetti (2011), alerta que para entender o orçamento na construção é necessário compreender o conceito de insumos e composições. Os insumos são classificados como parte integrante dos materiais, mão de obra e equipamentos, considerando a hora de trabalho do pedreiro, o bloco, o quilo do aço, os dias de uso das máquinas de terraplenagem, a hora de trabalho do carpinteiro. Já a composição relaciona-se à combinação dosinsumos para realização do empreendimento como mostra a Tabela 1.

|   | <b>COMPOSIÇÃO</b>  |                                                                                                    |                              |        |  |  |  |  |  |  |
|---|--------------------|----------------------------------------------------------------------------------------------------|------------------------------|--------|--|--|--|--|--|--|
|   | <b>ITEM CÓDIGO</b> |                                                                                                    | <b>UNIDADE   COEFICIENTE</b> |        |  |  |  |  |  |  |
| С | 88309              | PEDREIRO COM ENCARGOS COMPLEMENTARES                                                                                               | н                            | 0.2718 |  |  |  |  |  |  |
| с | 88316              | <b>ENCARGOS</b><br><b>SERVENTE</b><br><b>COM</b><br><b>COMPLEMENTARES</b>                                                          | н                            | 0.0741 |  |  |  |  |  |  |
| с | 94968              | CONCRETO MAGRO PARA LASTRO, TRAÇO<br>1:4,5:4,5 (CIMENTO/AREIA MEDIA/BRITA 1)<br>PREPARO MECÂNICO COM BETONEIRA 600 L<br>AF 07/2016 | М <sup>з</sup>               | 0.0565 |  |  |  |  |  |  |

<span id="page-28-0"></span>*Tabela 1 - Composição do serviço de lastro de concreto magro aplicado em pisos.*

FONTE: SINAPI, aferido em 08/2017.

Segundo Cordeiro (2007), esta composição de custo exige o conhecimento dos materiais, mão de obra, encargos sociais e o BDI.

A composição de custo compreende em primeiro plano o reconhecimento dos serviços integrantes da obra, de modo que cada serviço analisado precisa ser quantificado. De acordo com Mattos (2006) este levantamento de quantitativo é a principal peça-chave do orçamentista.

Os custos diretos, segundo Valentini (2009), é o somatório de todos os custos oriundos dos insumos necessários à realização das atividades de execução do empreendimento, como: mão de obra, materiais e equipamentos.

Mattos (2006) define que os custos indiretos são aqueles que não estão diretamente associados aos serviços de campo, mas que são requeridos para que tais serviços sejam feitos, como a equipe técnica, de suporte e identificação de despesas gerais da obra.

De acordo com Tisaka (2011) a soma dos custos unitários dos serviços necessários para a construção, mais os custos de infraestrutura para a realização do empreendimento, são requisitos que constituem os custos diretos e os custos indiretos e quando os custos recebem o acréscimo de BDI define-se o preço de venda.

# <span id="page-29-1"></span>2.9 COMPOSIÇÃO DO SERVIÇO DE ENGENHARIA LASTRO DE CONCRETO APLICADO EM PISOS.

A produtividade é o assunto principal que analisaremos para determinar alternâncias significativas ou não entre os coeficientes entre o SINAPI e RUP, relacionados com o serviço de engenharia de lastro de concreto aplicado em piso, preparo em betoneira, espessura 5cm, onde a unidade de medida executada será m² (metro quadrado).

O Fluxograma a seguir mostra como funciona o modo de execução do lastro de concreto , feito de forma adequada, obedecendo a critérios normatizados, como especificações de área e dimensões, o SINAPI demostra um modelo a ser seguido, como mostra a Figura 8.

<span id="page-29-0"></span>*Figura 6 - Detalhe do serviço de lastro de concreto margro aplicado em psio*

![](_page_29_Figure_4.jpeg)

FONTE: SINAPI, aferido em (08/2017).

O SINAPI desenvolve modelos técnicos de construção, que dissertam sobre os métodos construtivos e técnicas de execução do serviço de lastro de concreto aplicado em piso esp. 5cm, como os da CAIXA, a Figura 9 expõe um modelo.

- <span id="page-30-0"></span>2. Itens e suas Características
	- Concreto magro para lastro, traço 1:4,5:4,5 (cimento : areia média : brita 1) em massa de materiais secos, preparo mecânico em betoneira de 600I, fator água/cimento de 0.75.
- 3. Equipamentos
	- Não se aplica.  $\bullet$
- 4. Critérios para quantificação dos servicos
	- Utilizar o volume de concreto magro para execução de lastro, dado pela área de projeção da peca multiplicada pela espessura definida na composicão.
- 5. Critérios de Aferição
	- Para o levantamento dos índices de produtividade foram considerados os operários que estavam envolvidos diretamente na execução do servico.
	- O cálculo dos coeficientes foi realizado considerando uma espessura de aproximadamente 5 cm para o lastro.
	- · Os valores calculados de produtividade não incluem o transporte do material até a frente de trabalho.
- 6. Execução
	- Lançar e espalhar o concreto sobre solo firme e compactado ou sobre  $\bullet$ lastro de brita.
	- Em áreas extensas ou sujeitas a grande solicitação, prever juntas conforme utilização ou previsto em projeto.
	- Nivelar a superfície final.
- 7. Informações Complementares
	- Jamais apoiar as armaduras inferiores diretamente sobre o lastro.
	- · Quando necessário, deverá ser reforçado para suportar situações especiais de carga e geometria que possam introduzir deformações iniciais à geometria destes elementos estruturais.

FONTE: SINAPI,( 08/2017).

#### <span id="page-31-1"></span> $\overline{3}$ **METODOLOGIA**

#### <span id="page-31-2"></span>3.1 CARACTERIZAÇÃO DA EMPRESA

A empresa está no mercado desde dezembro de 2015, trabalhando na área da construção civil. É especializada em reforma e construção de obras públicas, pautando seus conceitos e valores na priorização da qualidade dos serviços executados e cumprimento dos prazos executivo de acordo com o cronograma. A empreiteira está registrada e situada no órgão competente em Palmas – TO, conforme Figura 10.

<span id="page-31-0"></span>![](_page_31_Figure_3.jpeg)

![](_page_31_Picture_4.jpeg)

FONTE: Google Mapas, (2017).

Atualmente a empresa conta com 30 funcionários registrados diretos, entre pedreiros, servente, pintores, mestre de obra, engenheiro civil, encarregados, estagiários e outros, nela o gestor valoriza o trabalho e produção no canteiro de obras e evita qualquer desperdício de material.

Serviços que envolvem maior produção em longa escala e mão de obra especializada, como instalação de forro, estruturas de aço, pinturas, pisos de alta resistência (Granitina), são serviços terceirizados, é claro com aprovações da administração local e leis vigentes de contratação. A Construtora não tem programas ou ferramentas para estudo da produtividade no canteiro de obras, no entanto, tem responsáveis técnicos (mestre de obra, estagiários), que controlam a produção e fazem o dimensionamento de equipes.

#### <span id="page-32-1"></span>3.2 CARACTERIZAÇÃO DA OBRA

A obra foi licitada em 28/08/2017 com base na lei Federal nº 8.666/93 - Lei de Licitações e Contratos - e suas alterações; Lei complementar Federal nº 123, de 14 de dezembro de 2006 (independente de transcrição), na modalidade de Tomada de Preços, cuja finalidade é selecionar a proposta mais vantajosa no quesito "menor preço", passando-se inicialmente pela análise da documentação de habilitação (documentos exigidos de acordo com a lei e declarações exigidas pela administração pública), obedecendo-se, em todas as suas fases, o edital fornecido pela Prefeitura Municipal de Paraíso - TO.

No intuito de melhorias na infraestrutura em prol da comunidade, a obra encontra-se em desgastes físicos, como: Piso com trincas, telhado com vazamento, etc. sendo o objeto principal da obra é: Contratação de empresa de engenharia para reforma e ampliação do centro de convivência dos idosos (setor Pouso Alegre) em Paraíso - TO, com prazo de execução em 05 meses, situada conforme Figura 11.

### *Figura 9 - Localização da obra.*

<span id="page-32-0"></span>![](_page_32_Picture_4.jpeg)

FONTE: Google mapas, (2017).

#### <span id="page-33-0"></span>3.3 TRATAMENTO DE DADOS UTILIZADO.

Os comparativos foram baseados em:

#### **Quanto à finalidade metodológica** (ANDRADE, 2002)**:**

o Pesquisa Pura ou Básica.

A chamada pesquisa "pura" ou "básica" é conduzida com o objetivo principal de contribuir para o conhecimento já existente através do acúmulo de informação, visando entender os porquês por trás de fenômenos. Ou seja: através da pesquisa pura procura-se atualizar conhecimento mais do que produzir resultados concretos e, por definição, este tipo de pesquisa opõe-se à modalidade aplicada Mundo Editorial Científico (2015).

 **Quanto a Natureza/Abordagem da Pesquisa** (GOLDENBERG, 2000; (SILVA; MENEZES, 2001)**:**

o Quali-quantitativa ou Quanti-qualitativa (mista).

A chamada pesquisa "pura" ou "básica" é conduzida com o objetivo principal de contribuir para o conhecimento já existente através do acúmulo de informação, visando entender os porquês por trás de fenômenos. Ou seja: através da pesquisa pura procura-se atualizar conhecimento mais do que produzir resultados concretos e, por definição, este tipo de pesquisa opõe-se à modalidade aplicada Mundo Editorial Científico (2015).

#### **Quanto ao Objetivo Metodológico** (GIL, 1991; SILVA; MENEZES, 2001, p. 21)**:**

o Pesquisa Exploratória.

Este tipo de pesquisa tem como objetivo proporcionar maior familiaridade com o problema, com vistas a torná-lo mais explícito ou a construir hipóteses. A grande maioria dessas pesquisas envolve: (a) levantamento bibliográfico; (b) entrevistas com pessoas que tiveram experiências práticas com o problema pesquisado; e (c) análise de exemplos que estimulem a compreensão (GIL, 2007).

#### **Quanto ao Procedimento Metodológico** (GONÇALVES, 2005)**:**

o Pesquisa Bibliográfica.

A pesquisa bibliográfica é feita a partir do levantamento de referências teóricas já analisadas, e publicadas por meios escritos e eletrônicos, como livros, artigos científicos, páginas de web sites. Qualquer trabalho científico inicia-se com uma pesquisa bibliográfica, que permite ao pesquisador conhecer o que já se estudou sobre o assunto (FONSECA, 2002, p. 32).

#### o Pesquisa Documental.

A pesquisa documental recorre a fontes mais diversificadas e dispersas, sem tratamento analítico, tais como: tabelas estatísticas, jornais, revistas, relatórios, documentos oficiais, cartas, filmes, fotografias, pinturas, tapeçarias, relatórios de empresas, vídeos de programas de televisão, etc. (FONSECA, 2002, p. 32).

o Pesquisa Experimental.

Para Gil (2007), a pesquisa experimental consiste em determinar um objeto de estudo, selecionar as variáveis que seriam capazes de influenciá-lo, definir as formas de controle e de observação dos efeitos que a variável produz no objeto.

#### **Quanto ao local de realização metodológico**

o Pesquisa de Campo.

A pesquisa de campo caracteriza-se pelas investigações em que, além da pesquisa bibliográfica e/ou documental, se realiza coleta de dados junto a pessoas, com o recurso de diferentes tipos de pesquisa (pesquisa ex-post-facto, pesquisa-ação, pesquisa participante, etc.) (FONSECA, 2002)

#### <span id="page-34-0"></span>3.4 PROCEDIMENTO REALIZADO

Foram analisados comparativamente três oficiais: Oficial 1, Oficial 2, Oficial 3, o foco do estudo principal é avaliar a produtividade do pedreiro a executar o serviço de lastro de concreto para piso, por ser um serviço de maior relevância na obra, inclusive em relação ao valor da hora de serviço do servente, bem como avaliar a qualidade e os coeficientes na composição de preço unitário.

A realização e a aferição estão dispostas em tabelas elaboradas pelo autor, o qual utilizou-se da fórmula RUP (Razão Unitária de Produção) cumulativa e horária, apresentando parcelas de tempo improdutivos e parte ociosos para a avaliação da produtividade.

A área onde foi construído o piso em concreto é de 229,66m², nesta o autor observou os 03 oficiais simultaneamente, fazendo apontamentos em relação à quantidade executada do lastro de concreto aplicado em piso a cada 1 hora, para posteriormente elaborar gráficos da produtividade individual no decorrer do dia, com picos de horários e a RUP satisfatória para então chegar a um comparativo entre o orçado e o realizado.

Em busca de melhorias na produtividade o autor analisou a RUP produzida durante a segunda hora de serviço executado, dessa forma conseguiu identificar a falha no serviço, sendo assim, através da tomada de decisões, quanto ao dimensionamento adequado de equipes e alteração da equipe de apoio (servente) para o fornecimento de argamassa para os oficiais, quando necessário, conseguindo melhorar os resultados.

### <span id="page-35-1"></span>3.5 PERDA DE PRODUTIVIDADE POR ANORMALIDADES

#### <span id="page-35-2"></span>**3.5.1 Causas principais por via direta e indireta de anormalidades.**

Na execução do serviço de lastro de concreto aplicado em piso no canteiro de obra, podem haver anormalidades, quer dizer que, podem ocorrer eventos que acarretem diretamente na deterioração da produtividade, podendo a mão de obra variar se levados em consideração os fatores externos. Os prejuízos poderão ser ressarcidos ao serem tomadas decisões importantes durante a execução do serviço, minimizando os problemas devido à baixa produtividade e aumentando-a. A Tabela 02 exemplifica alguns fatores:

<span id="page-35-0"></span>

| Ação danosa na |                                |
|----------------|--------------------------------|
| produtividade  | <b>CAUSAS</b>                  |
|                | Eventos Atmosféricos           |
| Primária       | <b>Atrasos</b>                 |
|                | Retrabalho na execução do piso |
|                |                                |
| Ação danosa na | <b>CAUSAS</b>                  |
| produtividade  |                                |
| Via Indireta   | Perda na produtividade         |
|                | Falta de equipamentos          |

*Tabela 2 - Exemplos de anormalidades.* 

FONTE: O autor (2018).

### <span id="page-35-3"></span>3.6 TABELAS DE QUANTIFICAÇÃO DAS RUP'S

#### <span id="page-35-4"></span>**3.6.1 Tabela de Apontamento das atividades exercidas a cada hora do dia, por operário.**

A planilha de apontamentos que aferimos tem como função o controle da mão de obra por hora de cada oficial, a fim de verificar o rendimento de cada oficial no decorrer de cada, cronometrando e quantificando horários de maior produção, para então processar os dados

adquiridos na tabela de apontamentos e acrescentarmos na Tabela de Registro de horas e quantidade das RUP para o serviço de lastro de concreto, como mostra a Tabela 3.

<span id="page-36-0"></span>

|                      | INTERVALOS DE HORÁRIOS EXECUTADOS/m <sup>2</sup> |           |           |           |               |            |           |  |  |  |
|----------------------|--------------------------------------------------|-----------|-----------|-----------|---------------|------------|-----------|--|--|--|
| <b>CARGO</b>         |                                                  |           |           |           |               | 13:28      |           |  |  |  |
|                      | 08:20                                            | $09:20 -$ | $10:20 -$ | $11:20 -$ |               | $\hbox{ }$ | $14:28 -$ |  |  |  |
|                      | $-9:20$                                          | 10:20     | 11:20     | 12:00     | 12:00 - 13:28 | 14:28      | 15:28     |  |  |  |
| OFICIAL 1            |                                                  |           |           |           | <b>PAUSA</b>  |            |           |  |  |  |
| <b>OFICIAL 2</b>     |                                                  |           |           |           | <b>PAUSA</b>  |            |           |  |  |  |
| OFICIAL <sub>3</sub> |                                                  |           |           |           | <b>PAUSA</b>  |            |           |  |  |  |
|                      |                                                  |           |           |           |               |            |           |  |  |  |

*Tabela 3 - Tabela de apontamento de atividades.*

![](_page_36_Picture_192.jpeg)

FONTE: O autor (2018).

Afim de obter o a RUP diária e cumulativa, extraímos a cada hora dos oficiais a quantidade do serviço de piso executado, na qual calculamos por meio da figura 1 (equação da RUP), (Hh/Qs) e extraíndo os coeficientes, a a tabela 4 exemplifica o modelo.

*Tabela 4 – RUP's*

<span id="page-36-1"></span>

| <b>RUP's</b>      |  |  |  |  |  |  |  |
|-------------------|--|--|--|--|--|--|--|
| <b>INTERVALOS</b> |  |  |  |  |  |  |  |
| SOMA DAS          |  |  |  |  |  |  |  |
| ÁREAS             |  |  |  |  |  |  |  |
| <b>EXECUTAS</b>   |  |  |  |  |  |  |  |
| (m2)              |  |  |  |  |  |  |  |
| RUP's/h           |  |  |  |  |  |  |  |

<span id="page-36-2"></span>FONTE: O autor (2018).

*Tabela 5 – Analise de RUP's por oficial*

| <b>Oficiais</b> | Quantidade<br>Executada | Horas de execução (Hh) | <b>RUP</b> |
|-----------------|-------------------------|------------------------|------------|
|                 |                         |                        |            |
|                 |                         |                        |            |
|                 |                         |                        |            |

FONTE: O autor (2018).

A produtividade é mensurada, na qual utilizamos o método que o SINAPI utiliza, onde determinamos a produtividade (RUP) de cada oficial, durante a execução do serviço de lastro

de concreto aplicado em piso, a tabela 5 exemplifica a quantidade de horas executada, dividindos-e pela quantidade em metros quadrados a execução que foi aferida, na qual utilizamos o método de Souza (2006), para apresentar por meio de gráficos a análise dos coeficientes encontrados.

### <span id="page-37-1"></span>**3.6.2 Tabelas de Composição de Custo Unitário.**

A produtividade é o ponto principal que analisaremos para determinar as alternâncias significativas ou não entre os coeficientes do SINAPI e a RUP de cada oficial no canteiro de obras, através da análise do serviço de engenharia de lastro de concreto aplicado em piso, espessura 5cm, onde a unidade de medida executada será o metro quadrado (m²).

Com a metragem quadrada somada dos três oficiais, extraímos o coeficiente de produtividade, para então elaborarmos a RUP, com intuito de apresentar a diferença entre a tabela de composição de custo unitário do SINAPI e executado *in loco* no centro de idoso, de acordo com a Tabela 6.

<span id="page-37-0"></span>![](_page_37_Picture_234.jpeg)

![](_page_37_Picture_235.jpeg)

![](_page_37_Picture_236.jpeg)

![](_page_38_Picture_217.jpeg)

FONTE: O autor (2018).

### <span id="page-38-1"></span>**3.6.3 Comparativo do orçamento Estimado entre o SINAPI e** *in loco***.**

Após o preenchimento de todas as tabelas, para um entendimento mais simples e conclusivo, demonstrou-se através de gráficos a quantidade de serviço executado por hora e dia, no qual obteve-se uma RUP *in loco* pela empresa prestadora de serviço, para então elaborar o orçamento do serviço realizado no canteiro de obras com o novo coeficiente de produtividade e comparar entre o valor licitado e o executado de acordo com a Tabela 7 e 8.

![](_page_38_Picture_218.jpeg)

<span id="page-38-0"></span>*Tabela 7 - Planilha orçamentária utilizando composição de custo unitário do SINAPI.*

Observa-se que na Tabela 7, o valor estimado do serviço pago pela prefeitura municipal de Paraíso é de R\$ 27,12 o metro quadrado executado, totalizando R\$ 6.228,40 em 229,66m² de área.

<span id="page-39-0"></span>

| ORÇAMENTO - EMPRESA PRIVADA  |                                                                                             |                |        |                         |                                       |  |  |  |
|------------------------------|---------------------------------------------------------------------------------------------|----------------|--------|-------------------------|---------------------------------------|--|--|--|
| PLANILHA ORÇAMENTÁRIA        |                                                                                             |                |        |                         |                                       |  |  |  |
| TOMADA DE PREÇOS Nº 001/2018 |                                                                                             |                |        |                         |                                       |  |  |  |
| <b>Item</b>                  | <b>Descrição</b>                                                                            | Und.           | Quant  | Preço<br>Unit.<br>(R\$) | <b>PREÇO</b><br><b>TOTAL</b><br>(R\$) |  |  |  |
| 5.0                          | PAVIMENTAÇÃO                                                                                |                |        |                         |                                       |  |  |  |
| 5.1                          | LASTRO DE CONCRETO MAGRO, APLICADO EM<br>PISOS OU RADIERS, ESPESSURA DE 5 CM.<br>AF 07 2016 | M <sup>2</sup> | 229,66 |                         |                                       |  |  |  |
|                              |                                                                                             |                |        | TOTAL                   |                                       |  |  |  |

*Tabela 8 - Planilha orçamentária utilizando o coeficiente de produtividade..*

FONTE: O autor (2018).

A Tabela 8, a partir do coeficiente de produtividade extraído do oficial encontrado no canteiro de obras, para complemento da composição de custo unitário (tabela 6), para então apresentarmos o comparativo de preço, através de planilhas orçamentárias.

Durante a realização dos serviços o autor buscou por meio de dimensionamento de equipe melhorias na produtividade dentro do canteiro de obras durante a execução do serviço estudado, obtendo-se uma produtividade mais satisfativa e prazos executivos menores.

#### <span id="page-40-2"></span>**RESULTADOS E DISCUSSÕES**  $\overline{\mathbf{4}}$

## <span id="page-40-3"></span>4.1 CAUSAS PRIMÁRIAS.

<span id="page-40-1"></span>A tabela 9 apresenta algumas anormalidades durante a execução do piso, utilizando o lastro de concreto.

![](_page_40_Picture_123.jpeg)

Falta de equipamento na execução (carrinho de mão)

![](_page_40_Picture_124.jpeg)

FONTE: O autor (2018).

O empreendimento está cem por cento coberto, mas a betoneira utilizada para preparar a argamassa no traço 1:4 (Um saco de cimento de 50 kg para 4 carrinhos de mão cheios) fica guardada ao ar livre sem qualquer proteção contra eventos atmosféricos, a qual não poderíamos deixar distantes do material agregado miúdo (areia), pois complementa a maior proporção no traço. O mapa da obra demonstra onde estava localizado a betoneira, como demonstra na Figura 13.

<span id="page-40-0"></span>![](_page_40_Figure_7.jpeg)

FONTE: O autor (2018).

Apesar de algumas causas demonstradas na tabela 8 – Anormalidades, o serviço de execução do lastro de concreto aplicado em piso, iniciou-se com atraso as 08h20min, atraso de 01h20min.

## <span id="page-41-2"></span>4.2 RUP'S CALCULADA.

Foi estimado no canteiro de obras e anotado os metros quadrados executados por cada oficial, medidos através de uma fita métrica e um cronômetro, o tempo foi medido de hora em hora, lembrando que a avaliação da produtividade é somente do Oficial (pedreiro). Os dados coletados no canteiro de obras foram feitos em dois turnos: matutino e vespertino, até a conclusão dos serviços, como demonstra a Tabela 10.

<span id="page-41-0"></span>

|                         | INTERVALOS DE HORÁRIOS EXECUTADOS/m <sup>2</sup> |           |           |           |              |           |           |  |  |
|-------------------------|--------------------------------------------------|-----------|-----------|-----------|--------------|-----------|-----------|--|--|
| <b>OBJETO DE ESTUDO</b> |                                                  |           |           |           |              |           |           |  |  |
|                         | $08:20 -$                                        | $09:20 -$ | $10:20 -$ | $11:20 -$ | $12:00 -$    | $13:28 -$ | $14:28 -$ |  |  |
|                         | 9:20                                             | 10:20     | 11:20     | 12:00     | 13:28        | 14:28     | 15:28     |  |  |
|                         |                                                  |           |           |           |              |           |           |  |  |
| <b>OFICIAL 1</b>        | 11,77                                            | 13,32     | 17,11     | 3,57      | <b>PAUSA</b> | 15,32     | 8,5       |  |  |
|                         |                                                  |           |           |           |              |           |           |  |  |
| <b>OFICIAL 2</b>        | 13,86                                            | 7,06      | 18,81     | 6,57      | <b>PAUSA</b> | 20,5      | 14,5      |  |  |
|                         |                                                  |           |           |           |              |           |           |  |  |
| OFICIAL <sub>3</sub>    | 11,22                                            | 8,27      | 16,66     | 16,29     | <b>PAUSA</b> | 15,76     | 10,57     |  |  |

*Tabela 10 - Tabela de apontamento de atividades.*

FONTE: O autor (2018).

*Tabela 11– RUP's Cumulativa dos Oficiais.*

<span id="page-41-1"></span>

| <b>RUP's Cumulativas</b>                                     |                  |                |        |        |        |        |        |  |  |  |
|--------------------------------------------------------------|------------------|----------------|--------|--------|--------|--------|--------|--|--|--|
| Hh (Hora<br>Homem)<br><b>Acumulado</b>                       | 1                | $\overline{2}$ | 3      | 4      | 5      | 6      | 7      |  |  |  |
| Qs (quantida de  <br>Serviço)<br>Acumulado (m <sup>2</sup> ) | 36,85            | 65,5           | 118,08 | 144,51 | 144,51 | 196,09 | 229,66 |  |  |  |
|                                                              | RUP's $ 0,0271 $ | 0,0305         | 0,0254 | 0,0277 | 0,0346 | 0,0306 | 0,0305 |  |  |  |

FONTE: O autor (2018).

A tabela 11 apresenta as RUP's cumulativa, através da formula (Hh/Qs), pela execução dos 03 oficiais registrada e conferidas *in loco*.

<span id="page-42-1"></span>

| <b>Oficiais</b> | Quantidade<br>Executada | Horas de Execução (Hh) | <b>RUP</b><br>(Hh/Qs) |  |
|-----------------|-------------------------|------------------------|-----------------------|--|
| OFICIAL 01      | 69,59                   | 6                      | 0,086219              |  |
| OFICIAL 02      | 81,3                    | 6                      | 0,073801              |  |
| OFICIAL 03      | 78,77                   | 6                      | 0,076171              |  |

*Tabela 12– Analise de RUP's por oficial.*

FONTE: O autor (2018).

A Tabela 12 apresenta a RUP de cada oficial, analisando a quantidade executada em metros quadrados e a quantidade de horas trabalhadas em horas no decorrer da execução do piso.

### <span id="page-42-2"></span>4.3 GRÁFICO DA PRODUTIVDADE DOS OFICIAIS.

Com os dados obtidos preenchemos a tabela 11. Iniciado as 08h20min e terminado ás 15h28min, a figura 13 exemplifica a RUP cumulativa, somando todas as áreas dos oficiais e horas de execução de acordo com a Figura 13.

<span id="page-42-0"></span>![](_page_42_Figure_7.jpeg)

![](_page_42_Figure_8.jpeg)

FONTE: O autor (2018).

<span id="page-43-0"></span>![](_page_43_Picture_0.jpeg)

*Figura 12 - Execução do lastro de conreto, esp. 5cm do Oficial 1.*

FONTE: Fotografia feita pelo autor no canteiro de obras.

A Figura 14 apresenta o Oficial 1 na execução do piso, não apresentando serviço de má qualidade e não apresentou retrabalho, nota-se que o servente está descarregando e espalhando o concreto, para um perfeito sarrafeamento (acabamento) utilizando a régua de pedreiro. A Figura 15, mostra a produtividade do Oficial 1, durante as 6 horas de execução do piso em concreto.

<span id="page-43-1"></span>![](_page_43_Figure_4.jpeg)

![](_page_43_Figure_5.jpeg)

FONTE: O autor (2018).

![](_page_44_Picture_0.jpeg)

<span id="page-44-0"></span>*Figura 14 - Execução do serviço de lastro de concreto para piso do Oficial 2.*

FONTE: Fotografia feita pelo autor no canteiro de obras.

A Figura 16 apresenta o Oficial 2 na execução do piso em concreto. A Figura 17 apresenta o desempenho do Oficial 2.

![](_page_44_Figure_3.jpeg)

<span id="page-44-1"></span>*Figura 15 - Produtividade do Oficial 2.*

FONTE: O autor (2018).

<span id="page-45-0"></span>![](_page_45_Picture_0.jpeg)

*Figura 16 - Execução do serviço de lastro de concreto para piso do Oficial 3.*

FONTE: Fotografia feita pelo autor no canteiro de obras.

![](_page_45_Figure_3.jpeg)

<span id="page-45-1"></span>*Figura 17 - Produtividade por hora Oficial 3.*

### FONTE: O autor (2018).

A figura 19, apresenta por meio de gráfico a RUP do oficial 3, na qual, expõe picos de produção demonstrando uma RUP menor (melhor caso), na qual, quando os coeficientes (RUP) tendem ao valor de 1 Hh/m2 será o pior desempenho.

![](_page_46_Figure_0.jpeg)

<span id="page-46-0"></span>Figura 18 - Produtividade por hora Oficiais 1, 2 e 3.

FONTE: O autor (2018).

A Figura 20 apresenta o gráfico de produtividade dos 3 Oficias, onde expõe a RUP encontrada a cada intervalo de hora, analisando a produtividade no decorrer do serviço.

O gráfico de dispersão exemplificam o rendimento e a perda na produtividade dos oficiais, na qual podemos observar que, entre o horário das 11h20min ás 12h20min a produtividade tem índices menores, pelo fato do cansaço físico e fatores ociosos.

Observar-se, que ao iniciar a execução do piso de 08h20min ás 09h20min, a produtividade não foi positiva, durante o intervalo de tempo da primeira hora trabalhada. Onde se tinham dois serventes para auxílio da argamassa para três Oficiais, também se tinha dois carrinhos de mão, onde um carrinho de mão era utilizado para medir o traço em volume e o outro carrinho de mão para fornecer argamassa para os 03 oficiais, fazendo com que a produtividade do Oficial diminuísse por falta de material (lastro de concreto) a Figura 21 demonstra o oficial aguardando a argamassa para a execução.

Levando-se em consideração que o servente transportava a argamassa, o que durava em torno de 02 min (dois minutos) em média, ocasionava perda na produção de um dos oficiais.

<span id="page-47-0"></span>![](_page_47_Picture_0.jpeg)

*Figura 19 - Execução do piso.*

FONTE: Imagem fotografada pelo autor na obra, em Paraíso – TO.

Com intuito de resolver o problema, o autor buscou soluções para obter bons rendimentos na produtividade, contratou então um servente e comprou mais dois carrinhos de mão, sendo três carrinhos, um para cada servente, a fim de fornecer argamassa para os três oficiais estudados ao mesmo tempo, avaliando-se então a produtividade a cada intervalo de hora e m² executado, melhorando a produtividade com intuito de extrair os coeficientes de produtividade dos Oficiais *in loco*, como demonstra Tabela 9, de registro de horas:

<span id="page-47-1"></span>![](_page_47_Picture_154.jpeg)

*Tabela 13 - Tabela de registro de horas e produtividade.*

**RUP DIÁRIA - RAZÃO UNITÁRIA DE PRODUÇÃO**

FONTE: O autor (2018).

Finalizamos o lastro de concreto as 15h28min com 6h8min de execução, tendo como o oficial 2 o mais produtivo, como demonstra o gráfico de rendimento na figura 22, com 81,30m².

![](_page_48_Figure_0.jpeg)

<span id="page-48-0"></span>*Figura 20 – Rendimento por Oficial.*

FONTE: O autor (2018).

## <span id="page-48-2"></span>4.4 COMPOSIÇÃO DE PREÇO UNITÁRIO.

Da Razão Unitária calculada (RUP), extraímos o coeficiente de produtividade do Oficial (pedreiro) para então fazermos o comparativo por meio de orçamento entre, *in loco* e licitado, de acordo com o SINAPI, apresentando a diferença através da composição de preço unitário, como demonstram as Tabelas 14 e 15.

<span id="page-48-1"></span>

| <b>COMPOSIÇÃO DE CUSTO UNITÁRIO - REF.: SINAPI 08/2017</b> |       |                                                                                                    |                |           |                       |                              |  |  |  |
|------------------------------------------------------------|-------|----------------------------------------------------------------------------------------------------|----------------|-----------|-----------------------|------------------------------|--|--|--|
| <b>FUES</b>                                                | 95241 | LASTRO DE CONCRETO MAGRO, APLICADO EM<br>PISOS OU RADIERS, ESPESSURA DE 5 CM.<br>AF 07 2016                                          | M <sub>2</sub> | COEF.     | <b>PRECO</b><br>UNIT. | <b>PRECO</b><br><b>TOTAL</b> |  |  |  |
| COMPOSICAO                                                 | 94968 | CONCRETO MAGRO PARA LASTRO, TRACO<br>1:4,5:4,5 (CIMENTO/ AREIA MÉDIA/ BRITA<br>- PREPARO MECÂNICO COM BETONEIRA<br>600 L. AF 07/2016 | M3             | 0,0565000 | R\$<br>401,48         | R\$ 22,68                    |  |  |  |
| COMPOSICAO                                                 | 94968 | PEDREIRO COM ENCARGOS COMPLEMENTARES                                                                                                 | H              | 0,2718000 | R\$ 13,55             | R\$ 3,68                     |  |  |  |
| COMPOSICAO                                                 | 88316 | SERVENTE COM ENCARGOS COMPLEMENTARES                                                                                                 | H              | 0,0741000 | R\$ 10,17             | R\$ 0,75                     |  |  |  |
|                                                            |       |                                                                                                    |                |           |                       |                              |  |  |  |
| VALOR TOTAL LICITADO P/1m <sup>2</sup>                     |       |                                                                                                    |                |           |                       |                              |  |  |  |

*Tabela 14- Tabela de composição de preço unitário SINAPI.*

FONTE: O autor (2018).

<span id="page-49-0"></span>![](_page_49_Picture_258.jpeg)

![](_page_49_Picture_259.jpeg)

#### VALOR TOTAL EXECUTADO P/ 1m² **R\$ 24,49**

#### FONTE: O autor (2018).

Observa-se que a composição de preço unitário fornecido pelo SINAPI apresenta um coeficiente de produtividade do pedreiro "oficial" de 0,27 h, (16,2 minutos ou 972 segundos) para executar 1 m² de lastro de concreto aplicado em piso como demonstra a Tabela 14.

No entanto a pesquisa realizada em campo, foi extraído um coeficiente de produtividade do oficial de 0,0787 h (4,72 minutos ou 283,32 segundos), para executar 1 m² de lastro de concreto para piso espessura 5cm.

As Tabelas 16 e 17 expõem o comparativo através dos orçamentos obtidos utilizando coeficientes resultantes dos dados da produtividade coletados *in-loco* em comparação ao licitado.

<span id="page-49-1"></span>*Tabela 16 - Planilha Orçamentária utilizando o SINAPI para base de cálculo.*

**ORÇAMENTO - PREFEITURA DE PARAÍSO DO TOCANTINS**

![](_page_49_Picture_260.jpeg)

| ORÇAMENTO - EMPRESA PRIVADA |                                                                                             |                |        |                         |                                       |  |  |  |
|-----------------------------|---------------------------------------------------------------------------------------------|----------------|--------|-------------------------|---------------------------------------|--|--|--|
| PLANILHA ORÇAMENTÁRIA       |                                                                                             |                |        |                         |                                       |  |  |  |
|                             | TOMADA DE PREÇOS Nº 001/2018                                                                |                |        |                         |                                       |  |  |  |
| <b>Item</b>                 | Descrição                                                                                   | Und.           | Quant  | Preço<br>Unit.<br>(R\$) | <b>PREÇO</b><br><b>TOTAL</b><br>(R\$) |  |  |  |
| 5.0                         | PAVIMENTAÇÃO                                                                                |                |        |                         |                                       |  |  |  |
| 5.1                         | LASTRO DE CONCRETO MAGRO, APLICADO EM<br>PISOS OU RADIERS, ESPESSURA DE 5 CM.<br>AF 07 2016 | M <sup>2</sup> | 229,66 | 24,49                   | 5.625,32                              |  |  |  |
|                             |                                                                                             |                |        | <b>TOTAL</b>            | 5.625,32                              |  |  |  |

<span id="page-50-0"></span>*Tabela 17 - Planilha Orçamentária com o coeficiente obtido in-loco para base de cálculo.*

#### FONTE: O autor (2018).

De acordo com a pesquisa realizada em campo, o autor aferiu a cada uma hora a execução do serviço de lastro de concreto aplicado em piso, espessura 5cm, através de cronometro e fita métrica (trena) de cada oficial estudado.

Obtendo o coeficiente de produtividade de cada pedreiro utilizando a fórmula da razão unitária de produção. Complementamos da tabela de composição de custo unitário (tabela 15), apresentando o custo equivalente a um metro quadrado.

A tabela de composição de custo unitário preenchida, extrai-se o valor do m², para complemento na planilha orçamentária, onde multiplicamos o valor unitário pela quantidade total executada (229,66m²), apresentando o comparativo entre o custo fornecido pelo SINAPI e o custo encontrado no canteiro de obras de acordo com a RUP dos tres oficiais aferidos.

#### <span id="page-51-0"></span>**CONCLUSÃO**  $\overline{\mathbf{5}}$

A implantação de indicadores de produtividade necessários para um controle satisfatório do andamento dos serviços em um canteiro de obras mostrou que, para a execução de um empreendimento, a análise desses é de total importância, já que a partir de tais dados se conseguem muitas informações reais do que está acontecendo na obra e o que a região pode oferecer como margem de riscos para a construção como um todo.

A respeito do cálculo da RUP, conseguiu-se confirmar os autores citados na revisão bibliográfica, de que tal indicador pode representar o andamento de um canteiro de obras como um todo. Torna-se fundamental que cada empresa possa realizar um estudo perante a sua mãode-obra para ter o controle do que será dimensionado.

Percebe-se que, embora se tenha feito uma definição bastante clara sobre o indicador de produtividade adotado (a RUP é dada pela divisão entre os homens-hora demandados e a área de alvenaria produzida), a não padronização sobre como se mensurar as entradas e saídas e sobre o período ao qual se refere a RUP pode gerar números extremamente diferentes ao se avaliar a mesma situação. Assim é que, falando-se da mesma obra e serviço, a RUP encontrada no estudo de caso, variou de 0.27 Hh/m2 a 0.0787 Hh/m2, em função da postura adotada, demonstrando o comparativo através de orçamento e tabela de composição de custo unitário.

A pesquisa apresenta resultados obtidos através da análise do autor no canteiro de obras, de modo que um dos objetivos deste trabalho é melhorar a produtividade do serviço na execução do lastro de concreto para piso em relação a mão de obra do oficial (pedreiro).

Na primeira hora de execução do serviço, o autor anotou o metro quadrado executado pelo oficial estudado, neste momento os resultados não saíram como planejado, apresentando uma RUP elevada e consequentemente gerando uma grande perda na produtividade, na qual os coeficientes iriam aumentar tendendo a 1 (pior caso).

O que ensejou na perda da produtividade do pedreiro foi a falta de um equipamento de auxílio, qual seja, um carrinho de mão, para colaborar com o servente no transporte de argamassa da betoneira até o local da execução do serviço.

Em busca de solucionar o problema, autor acrescentou à equipe mais um servente para transportar a argamassa e fornecer aos oficiais, bem como adquiriu mais dois carrinhos de mão. Esta ação fez com que o metro quadrado licitado de R\$ 27,12 do serviço de lastro de concreto aplicado em piso, diminuísse para R\$ 24,49 executado, restando uma diferença de R\$ 2,63 (dois reais e sessenta e três centavos). Ressalte-se que esta análise foi feita somente pelo serviço do pedreiro (oficial), desconsiderando-se demais coeficientes da composição de custo unitário do SINAPI.

Por meio de tomada de decisões, a análise da primeira hora de execução, adotou o dimensionamento de equipe mais adequado, na qual foi modificado para melhorar a produtividade no canteiro de obras na execução do piso em concreto, adequando uma produtividade mais satisfeita e obtendo prazo executivos menores.

A experiência realizada demonstra claramente o quanto a busca por soluções concretas e a tomada de decisões no canteiro de obra influencia na obtenção da qualidade e na alta produtividade, podendo mudar o rumo do cronograma físico e financeiro da obra e, é claro, auxiliando na mensuração da produtividade de cada funcionário

Decisões como a alternância de equipes de trabalho e majoração de prazo executivo melhoram o desempenho da equipe, podem acarretar na diminuição de custos e obtenção de lucros.

No entanto, como fora explanado, a razão unitária de produção é um estimador. Os coeficientes de produtividade foram elaborados pela fórmula RUP, sendo que o autor não considerou alguns coeficientes extras na composição de preço unitário como por exemplo: a produtividade do servente e demais coeficientes, não estudados nesse projeto de pesquisa, mas que podem ser analisados posteriormente para averiguar se os valores da RUP teriam algumas discrepâncias preponderantes.

Tal estudo é importante, seja como instrumento para a melhoria da gestão ou como parâmetro para auxiliar o desenvolvimento tecnológico do serviço. Além de complementar o banco de dados da empresa melhorando os cálculos de orçamento para essa atividade, baseada nas características da obra e ambiente de trabalho, pois más estimativas podem levar a perdas financeiras quando são usados dados que são inferiores aos reais.

#### <span id="page-53-0"></span>**REFERÊNCIAS** 6

ANDRADE, Maria Margarida de. **Como preparar trabalhos para cursos de pósgraduação**: noções práticas. 5. ed. São Paulo: Atlas, 2002. 165 p., il.

ASSOCIAÇÃO BRASILEIRA DE NORMAS TÉCNICAS. **NBR 12721**: **Avaliação de custos unitários de construção para incorporação imibiliária e outras disposições para condomínios edifícios.** 2 ed. Rio de Janeiro: Abnt, 2006. 86 p

BAETA, André Pachioni. Orçamento na Construção Civil: Conceitos. In: BAETA, André Pachioni. **Orçamento e Controle de Preços de Obras Públicas.** São Paulo: Pini, 2012. (Padrão).

BRASIL ECONÔMICO. **Custo da construção civil tem crescimento de 0,58% maior alta mensal de 2017**: custo da construção civil 2017, 2017. Disponível em: <http://economia.ig.com.br/2017-08-09/ibge-construcao-civil.html>

Brasil. Tribunal de Contas da União (TCU). **Orientações para elaboração de planilhas orçamentárias de obras públicas** / Tribunal de Contas da União, Coordenação-Geral de Controle Externo da Área de Infraestrutura e da Região Sudeste. – Brasília: TCU, 2014. 145 p. : il.

MARTINS, José Carlos Rodrigues. **MANUAL BÁSICO DE INDICADORES DE PRODUTIVIDADE NA CONSTRUÇÃO CIVIL.** Brasilia: Cbic, 2017. 1 v. Disponível em: <https://cbic.org.br/wpcontent/uploads/2017/11/Manual\_Basico\_de\_Indicadores\_de\_Produtiv idade\_na\_Construcao\_Civil\_2017.pdf>. Acesso em: 22 out. 2017.

CARDOSO, R. S. **Orçamento de obras em foco: um novo olhar sobre a engenharia de custos.** São Paulo: Pini, 2009.

CORDEIRO, F. R. F. S. **Orçamento e controle de custos na construção civil**. 2007. Monografia (Especialização em Construção Civil) – Escola de Engenharia, Universidade Federal de Minas Gerais, Belo Horizonte. Disponível em: http://www.salesianolins.br/universitaria/artigos/no7/artigo25.pdf.

CORRÊA, Marilia Ferreira de Oliveira. **Os passos e a importância da elaboração adequada de uma planilha orçamentária para licitações de obras públicas**: importância da planilha orçamentária. Porto Velho/RO: 2015. 20 p., il.

DIAS, Marcos Ribeiro. **Produção e Produtividade, qual a diferença**: diferença entre produção e produtividade, 2014. Disponível em: https://inovesolucoes.wordpress.com/2014/05/07/producao-e-produtividade-qual-a-diferenca/

FERREIRA, André Viola; ZANCUL, Eduardo. **Estudo sobre produtividade na construção civil:** desafio a tendências no Brasil: estudo da produtividade, 2016. 12 p., il.

FONSECA, J. J. S. **Metodologia da pesquisa científica.** Fortaleza: UEC, 2002. Apostila.

GIL, A. C. **Métodos e técnicas de pesquisa social.** 5. ed. São Paulo: Atlas, 1991.

GOLDENBERG, Mirian. **A arte de pesquisar**: como fazer pesquisa qualitativa em Ciências Sociais. 4. ed. Rio de Janeiro: Record, 2000. 107 p.

Federação das Indústrias do Estado de São Paulo (**FIESP**) - Departamento da Indústria da Costrução DECONCIC - **CONSTRUBUDINESS:** Brasil rumo a 2022 – Planejar, Construir, Crescer, 2011. 60p.il. Disponível em: [http://sinaprocim.org.br/portal/wp](http://sinaprocim.org.br/portal/wp-content/uploads/2014/05/Sumario_Executivo_pt.pdf)[content/uploads/2014/05/Sumario\\_Executivo\\_pt.pdf](http://sinaprocim.org.br/portal/wp-content/uploads/2014/05/Sumario_Executivo_pt.pdf)

INSTITUTO DE ENGENHARIA. **NORMA TÉCNICA IE - N° 01/2011**: Elaboração de orçamento de obras de construção civil. 1 ed. São Paulo: Instituto de Engenharia, 2011. 152 p. Disponível em:  $\langle \text{https://www.institutodeengenharia.org.br/site/wp-} \rangle$ content/uploads/2017/10/arqnot7629.pdf>. Acesso em: 7 jul. 2017.

MARTINS, José Carlos Rodrigues. Presidente da câmera Brasileira da Indústria da Construção – CBIC. **Manual básico de indicadores de produtividade na construção civil,** Vol. 1**.** Brasília maio de 2017. 202 p.

LIMMER, C V. **Planejamento, Orçamentação e Controle de Projetos e Obras**. Rio de Janeiro: LTC – Livros técnicos e científicos - Editora S. A., 1997.

LUNKES, Rogério João. **Manual de Orçamento,** Atlas, 2003. 176p., il.

MATTOS, Aldo Dórea. **Como Preparar Orçamentos de Obras**. São Paulo: Pini, 2006.

MATTOS, Aldo Dórea. **Planejamento e Controle de Obras**. São Paulo: Pini, 2010.

MORENO, Felipe. Setor da construção civil volta a operar em larga escala e isso é um excelente indicador. Sul Connection, 2017. Disponível em: http://www.sulconnection.com.br/noticias/5350/setor-da-construo-civil-volta-a-operar-emlarga-escala-e-isso--um-excelente-indicador. Acesso em: 11 maio. 2018.

MUNDO EDITORIAL CIENTÍFICO**: Post navigation Pesquisa pura versus Pesquisa aplicada.** São Paulo, 19 ago. 2015. Disponível em: <http://www.enago.com.br/blog/pesquisapura-versus-pesquisa-aplicada/>. Acesso em: 18 jul. 2017.

OCCHI, Gilberto Magalhães (Org.). **SINAPI Metodologias e Conceitos:** GERÊNCIA NACIONAL PADRONIZAÇÃO E NORMAS TÉCNICAS CAIXA ECONÔMICA FEDERAL. Brasilia: Caixa EconÔmica Federal, 2017. 178 p. Disponível em: <http://www.caixa.gov.br/Downloads/sinapi-manual-de-metodologias e conceitos/Livro\_SINAPI\_Metodologias\_e\_Conceitos\_versao\_digital\_3\_Edicao.pdf>. Acesso em: 04 set. 2017.

PADOVEZE, Clóvis Luís. **Planejamento orçamentário**: importância do orçamento, 2 ed. São Paulo: 2010. Disponível em: http://www.administradores.com.br/artigos/academico/planejamento-orcamentario/95024/

REGINO, Gabriel. **Como qualificar a mão de obra na construção civil: Metodologia para atualização profissional no canteiro de obra**. São Paulo: Pini, 2010.

SALGADO, Julio. **Mestre de obras: gestão básica para construção civil**. São Paulo. Érica, 2011.

SANTOS, Altair. **Orçamento requer técnica e conhecimento**: orçamento e suas leis, 20 de junho de 2012. 249 p., il. Disponível em: http://www.cimentoitambe.com.br/orcamentistarequer-tecnica-e-conhecimento-das-leis/

SANTOS, Ana Paula Santana dos; SILVA, Nilmara Delfina da; OLIVEIRA, Vera Maria de. Projeto de Pesquisa. In: CENTRO UNIVERSITÁRIO CATÓLICO SALESIANO AUXILIUM. **Orçamento da construção civil como instrumento para participação em processo licitatório**. [S.l.]: Ibpex, [2012]. 123 p., il.

SILVA, Paulo Roberto Nunes da. **Estabilidade da produção com ganhos de produtividade**. 1993. Monografia (Especialização em Construção Civil). Disponível em: https://revistas.fee.tche.br/index.php/indicadores/article/view/616/861.

SINAPI: Sistema nacional de pesquisa de custos e índices da construção civil: **Caderno técnico de composição para lastro, lote 1.** Versão: 001 Vigência: 08/2017 Última atualização: 08/2017. Disponível em: [http://www.caixa.gov.br/Downloads/sinapi-composicoes-aferidas](http://www.caixa.gov.br/Downloads/sinapi-composicoes-aferidas-lote1-habitacao-fundacoes-estruturas/SINAPI_CT_LOTE1_LASTRO_V001.pdf)[lote1-habitacao-fundacoes-estruturas/SINAPI\\_CT\\_LOTE1\\_LASTRO\\_V001.pdf](http://www.caixa.gov.br/Downloads/sinapi-composicoes-aferidas-lote1-habitacao-fundacoes-estruturas/SINAPI_CT_LOTE1_LASTRO_V001.pdf)

Sistema nacional de pesquisa de custo e índice da construção civil (SINAPI). SINAPI METOLOGIA E CONCEITOS, Brasília, 2015. 178 p. Disponível em: <http://www.caixa.gov.br/Downloads/sinapi-manual-de-metodologias-econceitos/Livro\_SINAPI\_Metodologias\_e\_Conceitos\_versao\_digital\_3\_Edicao.pdf

SIMÃO, Paulo Safady (Presidente da Câmara Brasileira da Indústria da Construção). **A produtividade da construção civil**. CBIC (Câmara Brasileira da Indústria da Construção), 2009. Disponível em: http://www.dcc.ufpr.br/mediawiki/images/a/a2/CBIC\_FGV.pdf. Acesso em: 02 agosto. 2017.

SOUZA, Ubiraci Espinelli Lemes de. **Como medir a produtividade da mão de obra na Construção Civil**. In: ENCONTRO NACIONAL DE TECNOLOGIA DO AMBIENTE CONSTRUÍDO, 8., p. 25-28, abr. 2000. Salvador: Associação Nacional de Tecnologia do Ambiente Construído. Anais... 2000.

SOUZA, Ubiraci E.L; PALIARI, José C. **Método simplificado para prognóstico do consumo unitário de materiais e da produtividade da mão de obra: sistema prediais hidráulicos.**  Escola Politécnica da Universidade de São Paulo. São Paulo: Editora USP, 2008.

TAVARES, José Rodrigo Borges. **Engenheiro orçamentista conta como fazer para manter os custos de uma obra em ordem**: orçamentista, São Paulo: 2010. Disponível em: http://equipedeobra.pini.com.br/construcao-reforma/31/artigo186322-1.aspx

TIZAKA, Maçahico. **Elaboração de orçamento de obras de construção civil**: NORMA TÉCNINCA IE – Nº 01/2011. 152 p., il.

TOGNETTI, G. C. **Estimando custos de construção: entendendo o orçamento**. São Paulo, 7 abr. 2011. Disponível em: http://www.unisalesiano.edu.br/biblioteca/monografias/54851.pdf

VALENTINI, J. **Metodologia para elaboração de orçamento de obras civis. 2009. Monografia (Especialização em Construção Civil)** – Escola de Engenharia, Universidade Federal de Minas Gerais, Belo Horizonte. Disponível em: http://www.salesianolins.br/universitaria/artigos/no7/artigo25.pdf

VENTURINI, Jamila. **Produtividade da mão de obra**. Acesso em: 21 janeiros 2013. Disponível em: http://equipedeobra.pini.com.br/construcao-reforma/38/produtividade-d.

VASQUES, Daniel. **Atraso na entrega lidera reclamações contra construtoras e incorporadoras em SP – 2013.** Acesso em 21 de setembro 2017. Disponível em: https://www.normaseregras.com/normas-abnt/referencias/

ZAMBONI, Leonardo Borges. **O orçamento como instrumento de planejamento e controle nas organizações brasileiras**: orçamento e planejamento, 2010. 26 p., il.

# <span id="page-57-0"></span>**APÊNDICE**

## <span id="page-58-0"></span>**ANEXOS**